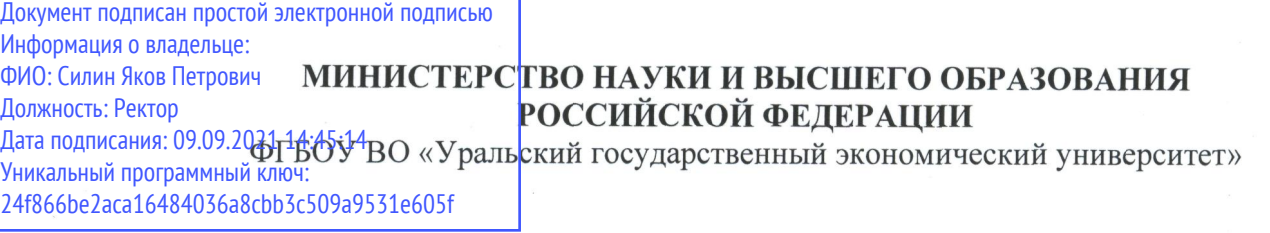

Одобрено на заселании пелагогического совета колледжа

23 апреля 2020 г. протокол № 9

Директор колледжа

**Утверждено** советох по учебно-методическим вопросам и качеству образования  $\frac{1}{2}$   $\frac{1}{2}$  протокол No.9 Э. Чечулин Тредседатель

**I.A. Kapx** 

 $\sim$ 

## РАБОЧАЯ ПРОГРАММА ПРОФЕССИОНАЛЬНОГО МОДУЛЯ

Наименование профессионального модуля Сопровождение и обслуживание

Наименование специальности

Год набора и поставляет при подвижении от 2020

программного обеспечения компьютерных<br>систем систем  $09.0$ и программирование специальности обучения специальности очно-заочная системы Очно-заочная Очно-заочная

Разработано **Преподавателем** 

В.В. Городничевым

Екатеринбург 2020

## **1. ОБЩАЯ ХАРАКТЕРИСТИКА РАБОЧЕЙ ПРОГРАММЫ ПРОФЕССИОНАЛЬНОГО МОДУЛЯ**

#### **1.1. Место профессионального модуля в структуре основной профессиональной образовательной программы**

Профессиональный модуль «Сопровождение и обслуживание программного обеспечения компьютерных систем» является частью ППССЗ в соответствии с ФГОС по специальности среднего профессионального образования 09.02.07 «Информационные системы и программирование».

Структура профессионального модуля:

- МДК.04.01. Внедрение и поддержка компьютерных систем;

- МДК.04.02. Обеспечение качества функционирования компьютерных систем;

- учебная практика;

- производственная практика.

#### **1.2. Цель и планируемые результаты освоения профессионального модуля**

Цель профессионального модуля заключается в освоении студентом профессиональных навыков, знаний и умений в области внедрения и поддержки компьютерных систем и технологий.

Задачи:

- уметь осуществлять инсталляцию, настройку и обслуживание программного обеспечения компьютерных систем;

- освоить методы измерения эксплуатационных характеристик программного обеспечения компьютерных систем;

- освоить приемы модифицирования программ по требованиям заказчика;

- изучить технологии защиты программного обеспечения компьютерных систем;

- получить практический опыт в обслуживании компьютерных систем и программного обеспечения.

Результатом освоения междисциплинарного курса является формирование у обучающихся следующих профессиональных компетенций:

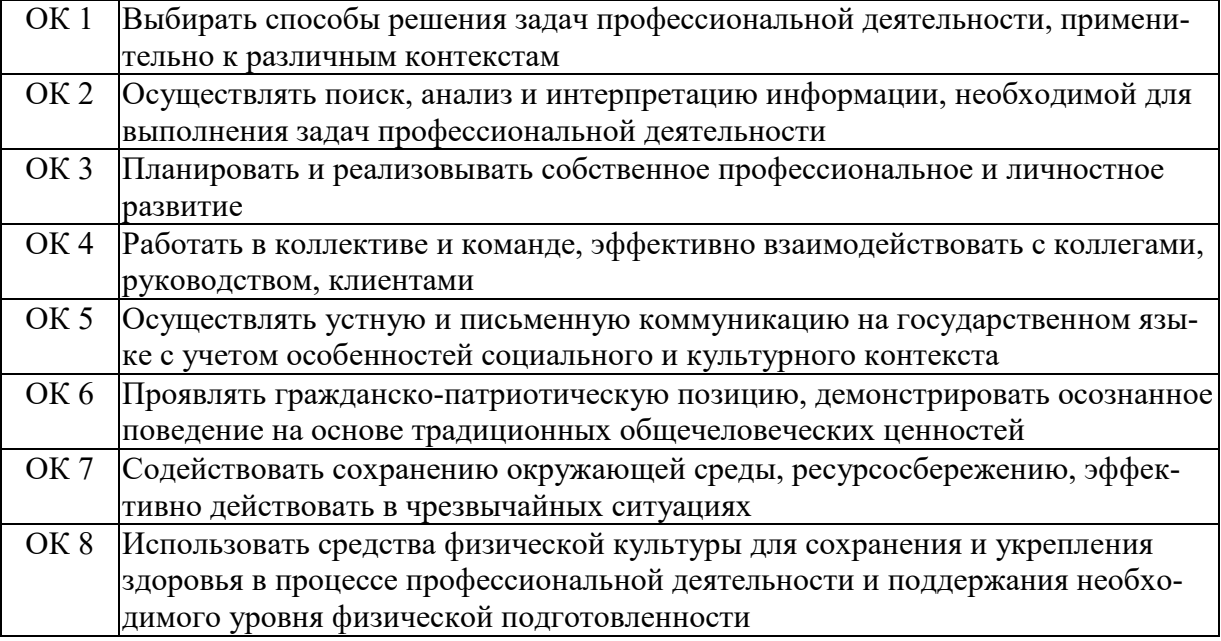

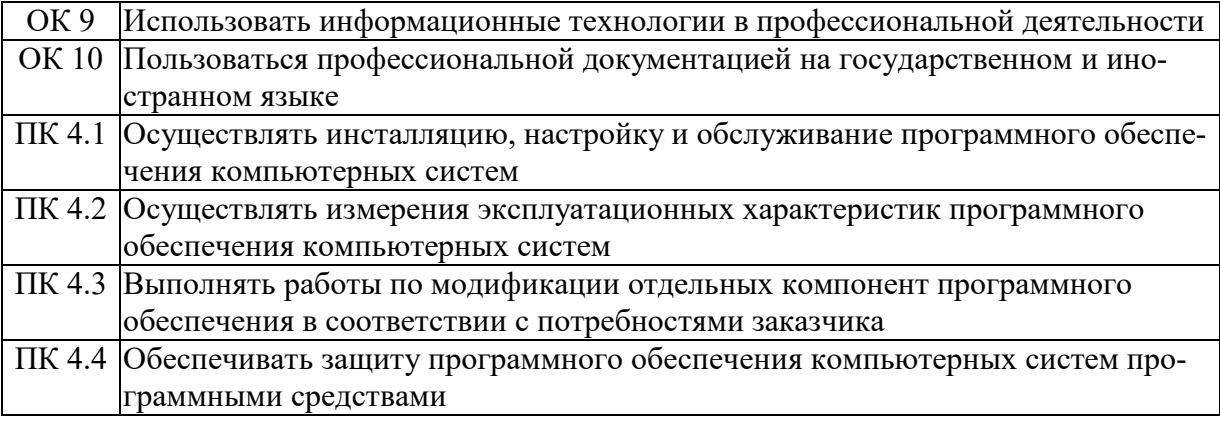

В результате освоения междисциплинарного курса обучающийся должен иметь:

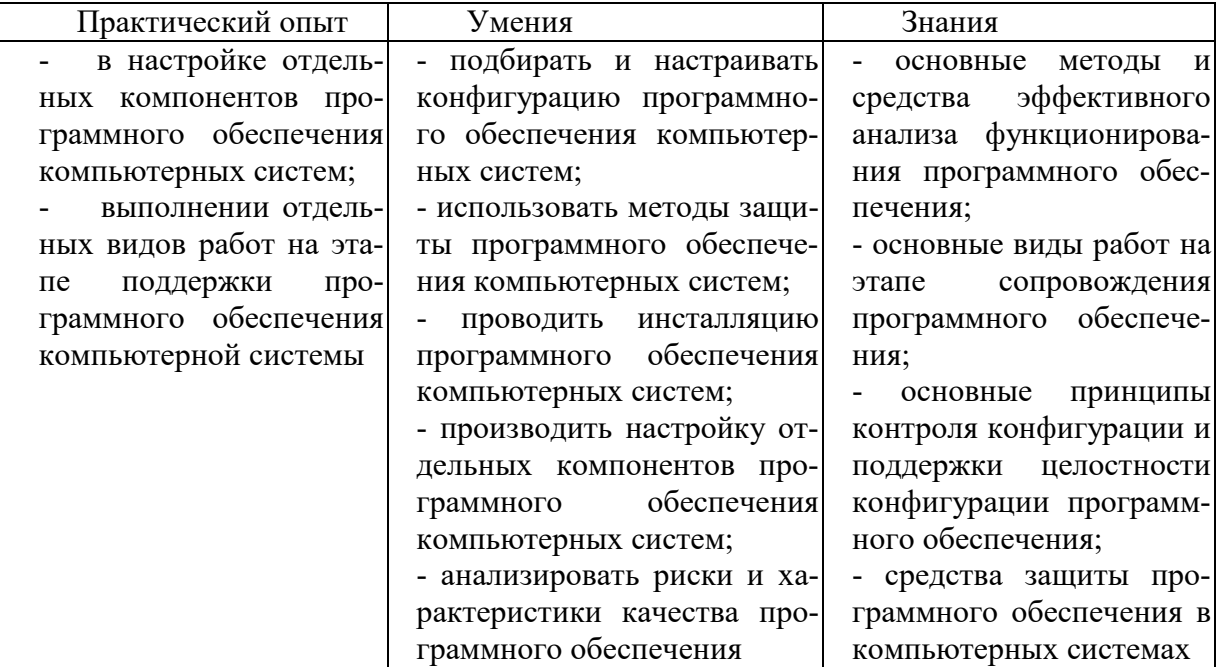

# **2. СТРУКТУРА И СОДЕРЖАНИЕ ПРОФЕССИОНАЛЬНОГО МОДУЛЯ**

## **2.1. Объем, структура профессионального модуля и виды учебной работы**

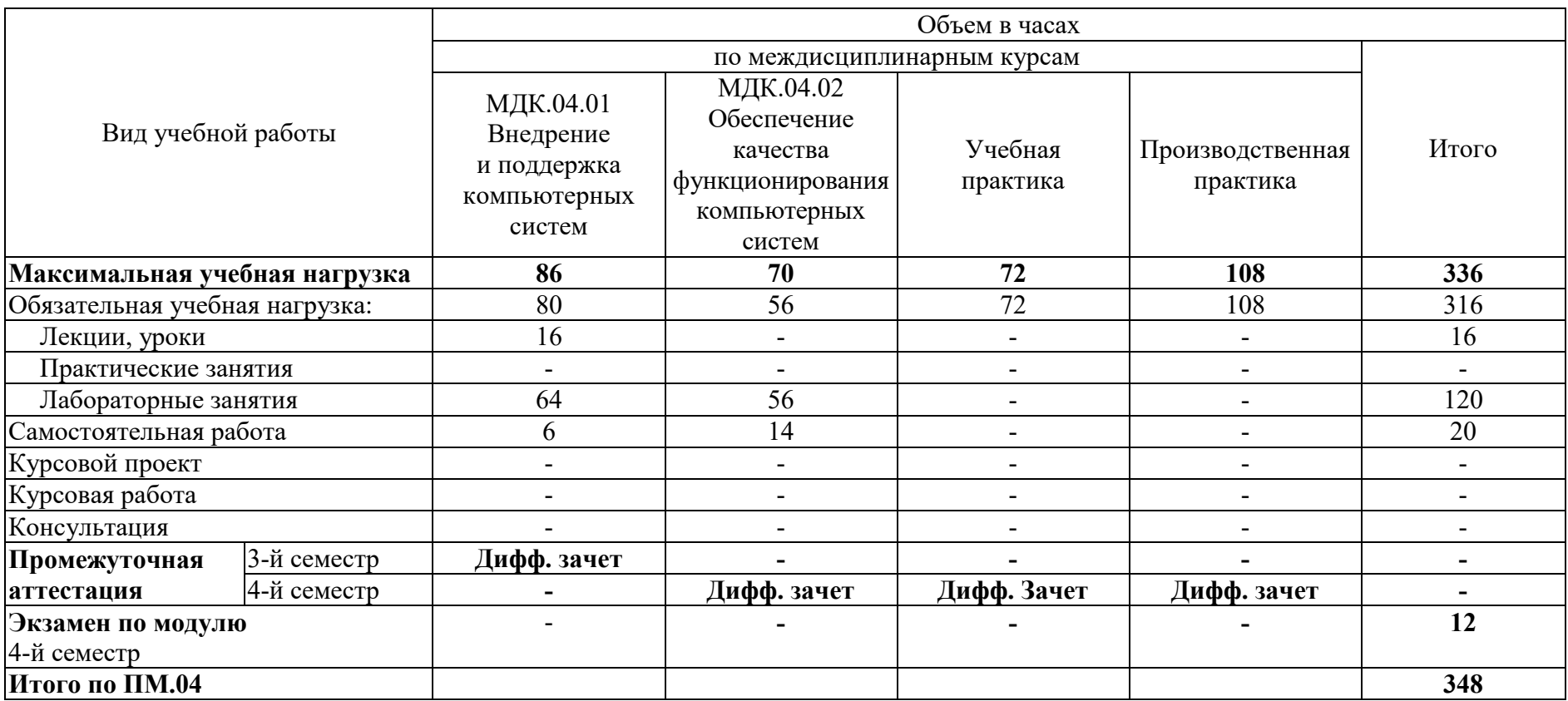

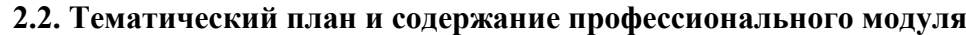

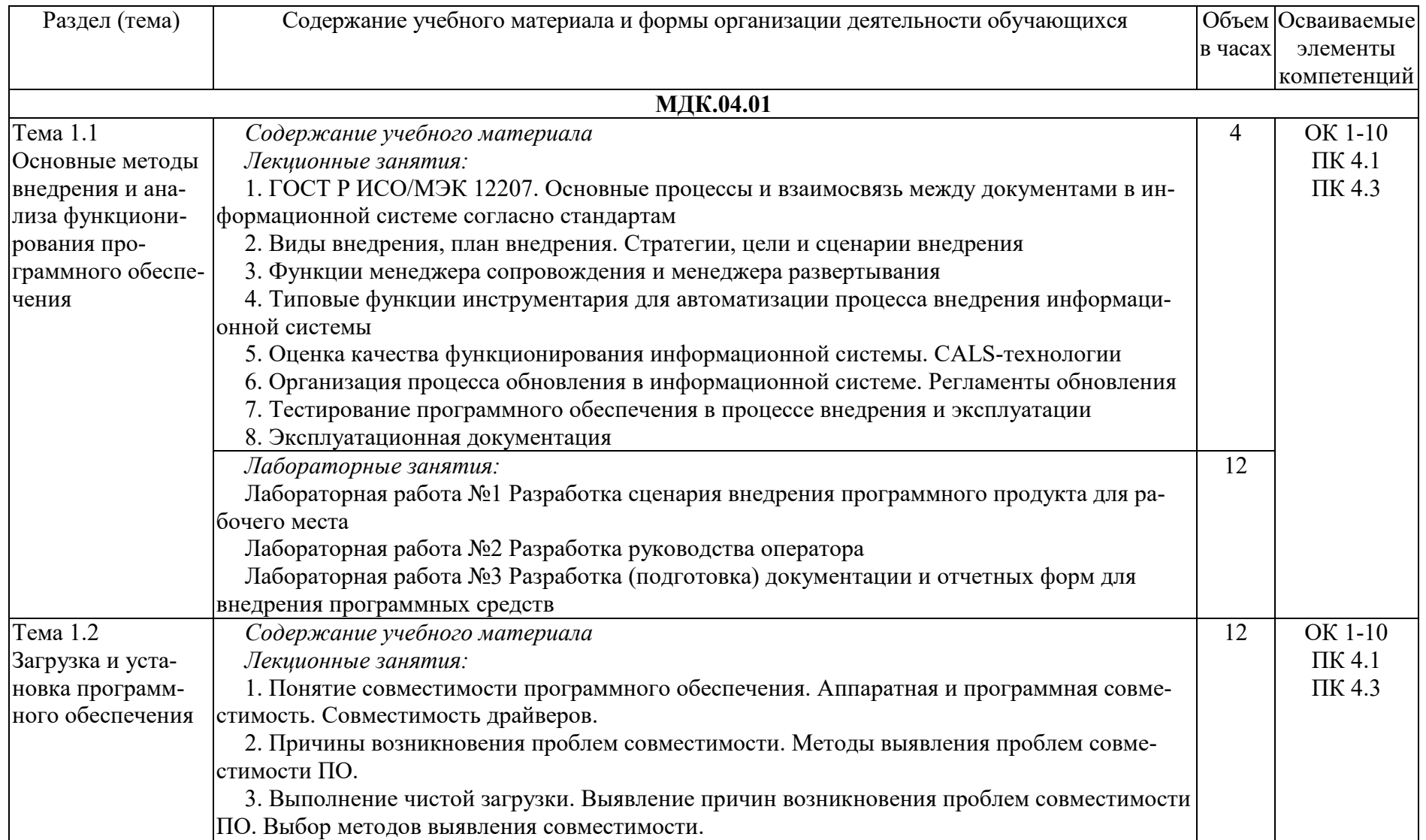

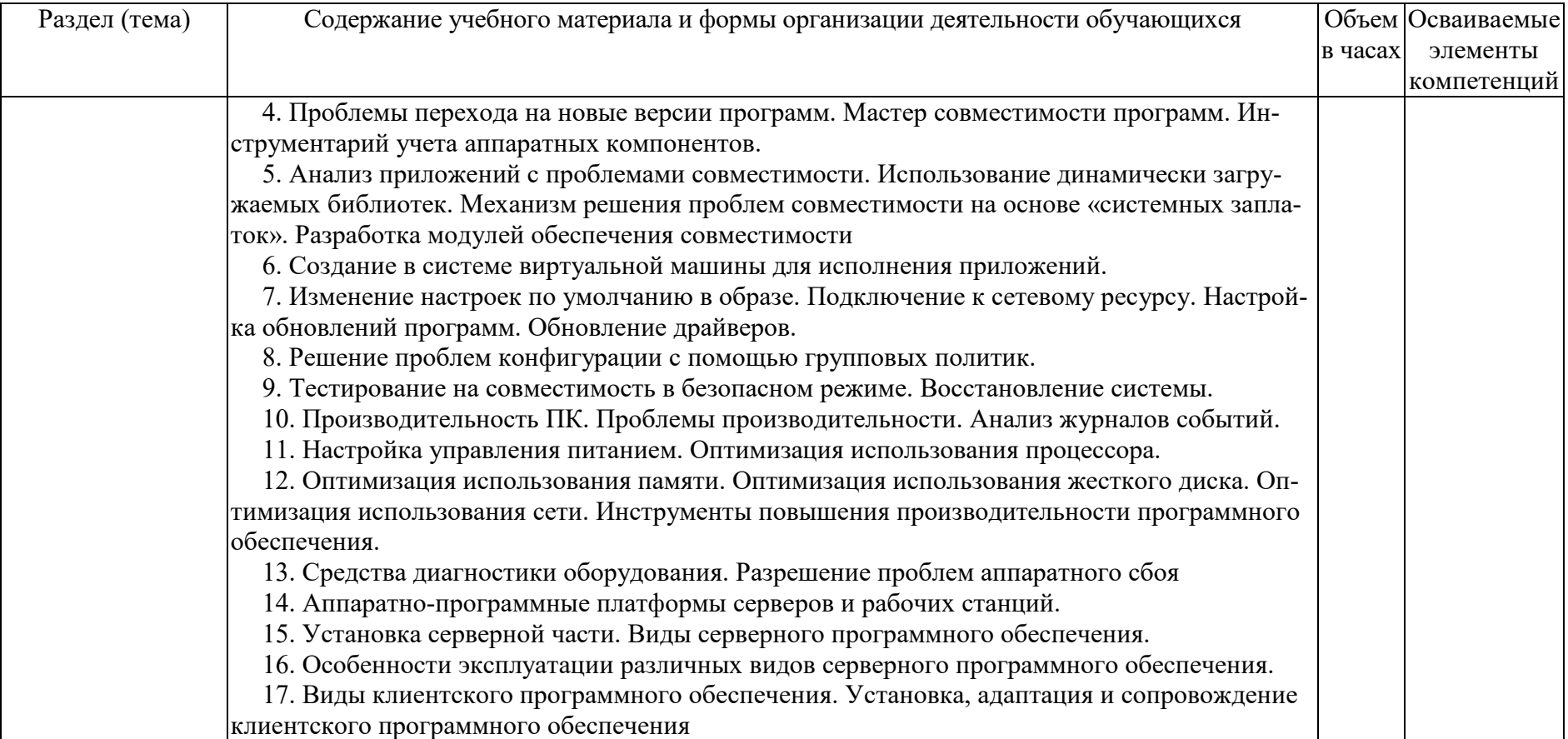

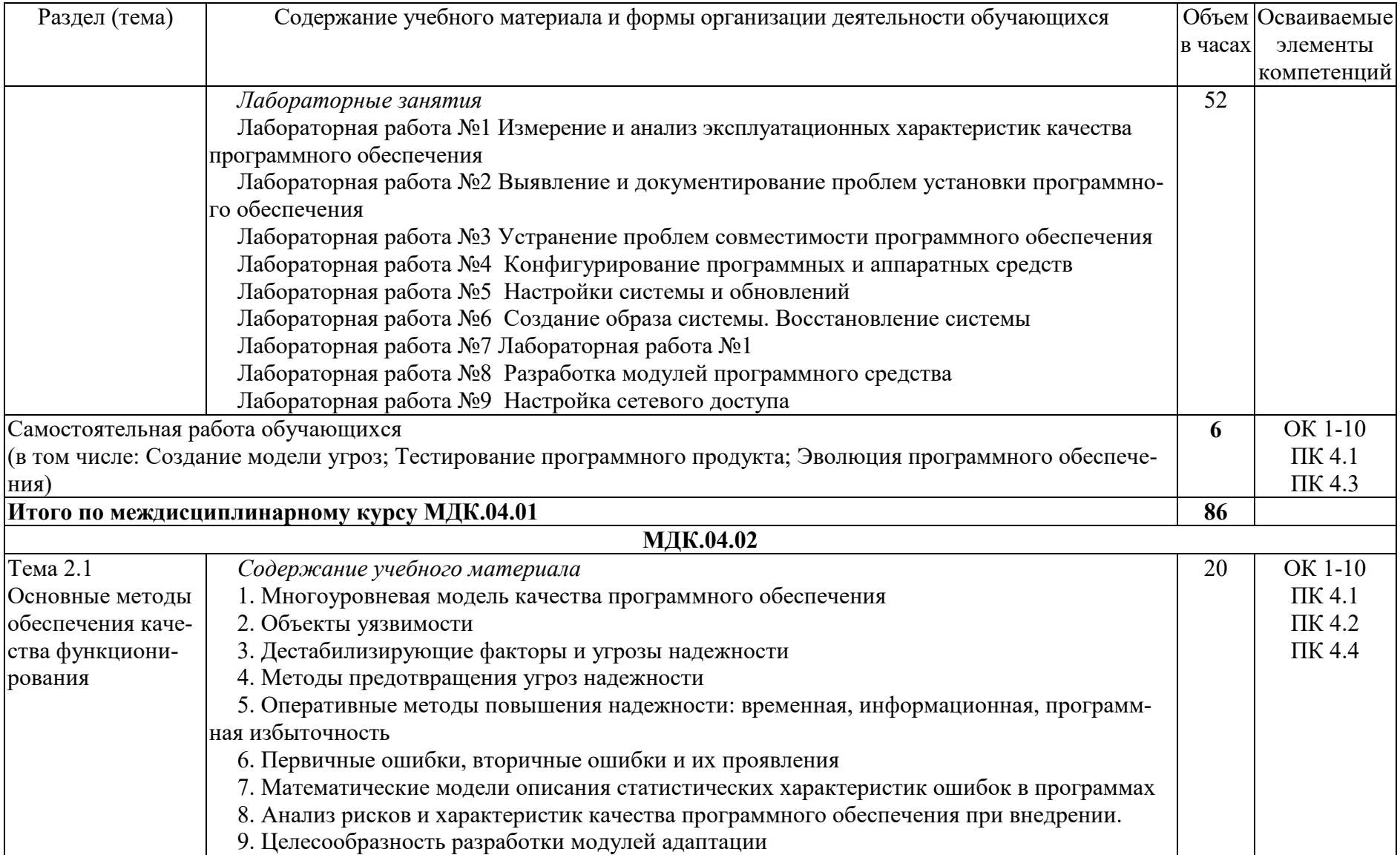

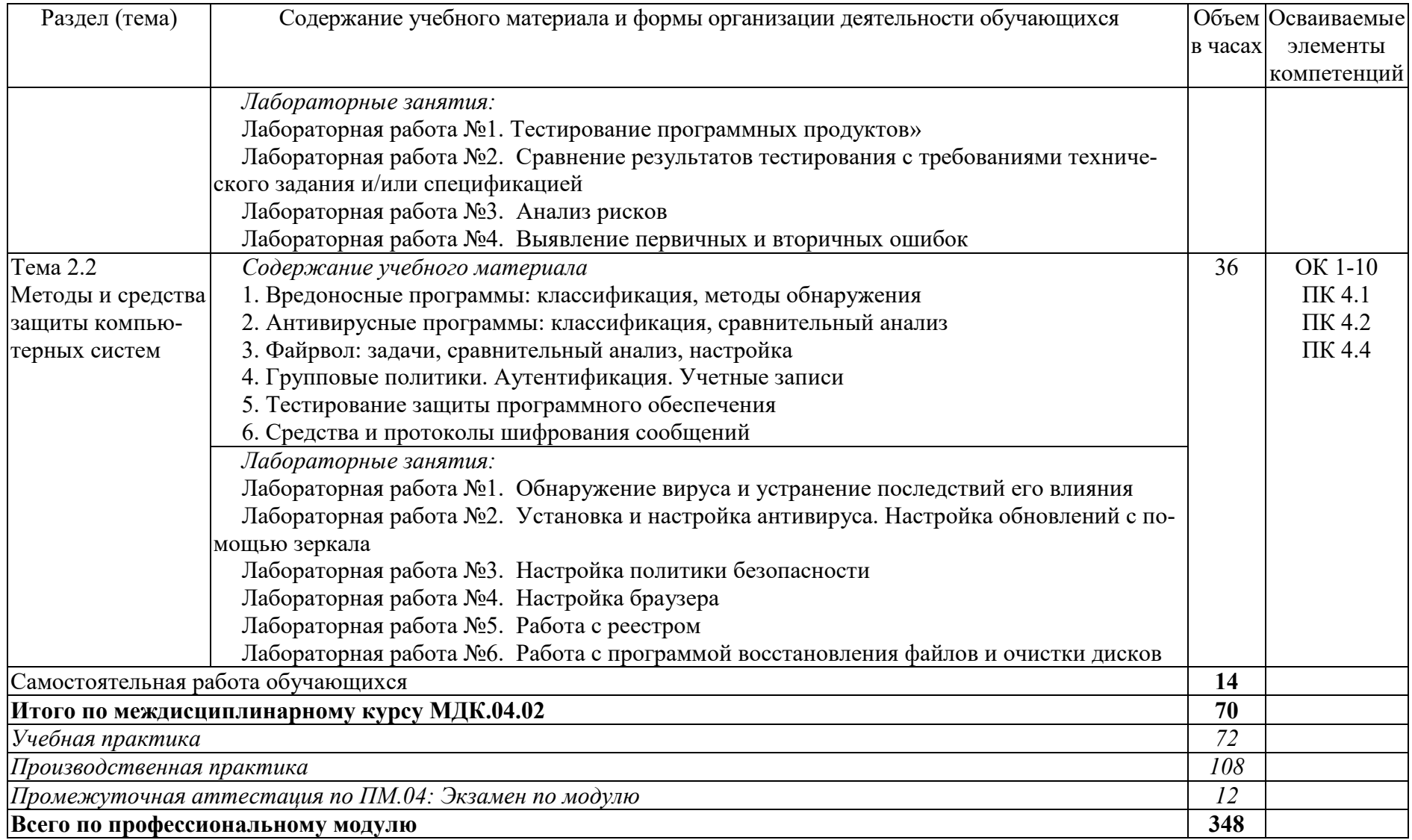

## **3. УСЛОВИЯ РЕАЛИЗАЦИИ ПРОГРАММЫ ПРОФЕССИОНАЛЬНОГО МОДУЛЯ**

#### **3.1. Требования к минимальному материально-техническому обеспечению**

Преподавание ведется в аудитории, оснащенной следующим оборудованием и техническими средствами обучения:

#### **МДК 04.01 Внедрение и поддержка компьютерных систем.**

Кабинет математических и естественнонаучных дисциплин, учебная аудитория для проведения лекционных занятий:

Учебная аудитория**,**

**58** посадочных мест, рабочее место преподавателя, персональный компьютер преподавателя, с доступом в интернет, оснащенные учебной мебелью, маркерная доска, телевизор

Список ПО на ноутбуках:

Astra Linux Common Edition, МойОфис стандартный, LibreOffice, GIMP, Krita, Inkscape, Blender, SoftMaker Office, Chrome, Master PDF editor, VLC Media Player

Лаборатория программного обеспечения и сопровождения компьютерных систем, учебная аудитория для проведения лабораторных занятий, групповых и индивидуальных консультаций, текущего контроля и промежуточной аттестации::

Учебная аудитория

**14** автоматизированных рабочих мест для обучающихся (процессор не ниже Core i3, оперативная память объемом не менее 4 Гб);

Автоматизированное рабочее место преподавателя (процессор не ниже Core i3, оперативная память объемом не менее 4 Гб); проектор и экран; маркерная доска.

Список ПО на ноутбуках:

Microsoft Windows 10, Microsoft Office 2016, CorelDRAW Graphics Suite X8, Corel Painter 2017, Corel PaintShop Pro X9, Autodesk 3D Studio MAX, Unity 3D, Autodesk AutoCAD, Graphisoft ArchiCad, IBM SPSS Statistics Base Edition Edition Campus Value Unit Term License Subscription and Support 12 Month, ВККБ Бизнес-курс Максимум, Microsoft Visual Studio Community, Справочно-правовая система Гарант.

Помещение для самостоятельной работы

Учебная аудитория**,**

**10** посадочных мест, оснащенных персональными компьютерами, имеющих выход в сеть Интернет, программное обеспечение, библиотечный фонд, укомплектованный печатными и электронными изданиями.

Электронно-библиотечная система обеспечивает возможность индивидуального доступа

#### **МДК 04.02 Обеспечение качества функционирования компьютерных систем.**

Лаборатория программного обеспечения и сопровождения компьютерных систем, учебная аудитория для проведения лабораторных занятий, групповых и индивидуальных консультаций, текущего контроля и промежуточной аттестации:: Учебная аудитория

**14** автоматизированных рабочих мест для обучающихся (процессор не ниже Core i3, оперативная память объемом не менее 4 Гб);

Автоматизированное рабочее место преподавателя (процессор не ниже Core i3, оперативная память объемом не менее 4 Гб); проектор и экран; маркерная доска.

Список ПО на ноутбуках:

Microsoft Windows 10, Microsoft Office 2016, CorelDRAW Graphics Suite X8, Corel Painter 2017, Corel PaintShop Pro X9, Autodesk 3D Studio MAX, Unity 3D, Autodesk AutoCAD, Graphisoft ArchiCad, IBM SPSS Statistics Base Edition Edition Campus Value Unit Term License Subscription and Support 12 Month, ВККБ Бизнес-курс Максимум, Microsoft Visual Studio Community, Справочно-правовая система Гарант.

Помещение для самостоятельной работы

Учебная аудитория**,**

**10** посадочных мест, оснащенных персональными компьютерами, имеющих выход в сеть Интернет, программное обеспечение, библиотечный фонд, укомплектованный печатными и электронными изданиями.

## **3.2. Методические материалы**

- 1. Набор электронных презентаций для использования в аудиторных занятиях.
- 2. Задания для самостоятельной работы в электронном виде.
- 3. Набор оценочных средств для контроля усвоения учебного материала.

## **3.3. Информационное обеспечение реализации программы**

Сайт библиотеки УрГЭУ: [http://lib.usue.ru.](http://lib.usue.ru/)

#### *3.3.1. Основная учебная литература*

#### **МДК 04.01 Внедрение и поддержка компьютерных систем.**

- 1. Исаченко, О. В. Программное обеспечение компьютерных сетей [Электронный ресурс] : учебное пособие для учебных заведений, реализующих программу среднего профессионального образования по специальностям 09.02.01 "Компьютерные системы и комплексы", 09.02.02 "Компьютерные сети", 09.02.03 "Программирование в компьютерных системах" / О. В. Исаченко. - Москва : ИНФРА-М, 2019. - 117 с.<https://new.znanium.com/catalog/product/989894>
- 2. Информационные системы и технологии в экономике и управлении [Электронный ресурс] : учебник для академического бакалавриата : для студентов вузов, обучающихся по экономическим направлениям и специальностям / [В. В. Трофимов [и др.] ; под ред. В. В. Трофимова ; С.-Петерб. гос. экон. ун-т. - 4-е изд., перераб. и доп. - Москва : Юрайт, 2018. - 542 с. [https://www.biblio](https://www.biblio-online.ru/bcode/412460)[online.ru/bcode/412460](https://www.biblio-online.ru/bcode/412460)
- 3. Гагарина, Л. Г. Технология разработки программного обеспечения [Электронный ресурс] : учебное пособие для студентов вузов, обучающихся по направлениям подготовки 09.04.01 и 09.03.03 «Информатика и вычислительная техника» / Л. Г. Гагарина, Е. В. Кокорева, Б. Д. Сидорова-Виснадул ; под ред. Л. Г. Гагариной. - Москва : ФОРУМ: ИНФРА-М, 2019. - 400 с. <https://new.znanium.com/catalog/product/1011120>

## **МДК 04.02 Обеспечение качества функционирования компьютерных систем.**

- 1. Баранчиков, А.И. Организация сетевого администрирования [Электронный ресурс] : Учебник / Рязанский государственный радиотехнический университет. - 1. - Москва : ООО "КУРС", 2020. - 384 с. *<http://znanium.com/go.php?id=1069157>*
- 2. Новожилов, О. П. Архитектура компьютерных систем в 2 ч. Часть 1 [Электронный ресурс] : Учебное пособие Для СПО / Новожилов О. П. - Москва : Юрайт, 2020. - 276 с. *<https://urait.ru/bcode/456521>*
- 3. Новожилов, О. П. Архитектура компьютерных систем в 2 ч. Часть 2 [Электронный ресурс] : Учебное пособие Для СПО / Новожилов О. П. - Москва : Юрайт, 2020. - 246 с. *<https://urait.ru/bcode/456522>*
- 4. Исаченко, О. В. Программное обеспечение компьютерных сетей [Электронный ресурс] : учебное пособие для учебных заведений, реализующих программу среднего профессионального образования по специальностям 09.02.01 "Компьютерные системы и комплексы", 09.02.02 "Компьютерные сети", 09.02.03 "Программирование в компьютерных системах" / О. В. Исаченко. - Москва : ИНФРА-М, 2019. - 117 с.<https://new.znanium.com/catalog/product/989894>

## *3.3.2. Дополнительная учебная литература*

## **МДК 04.01 Внедрение и поддержка компьютерных систем.**

- 1. Немцова, Т.И. Практикум по информатике [Электронный ресурс] : Учебное пособие / ООО "ИННОВАЦИЯ" структурное подразделение "Центр Компьютерного Обучения и Дополнительного Образования" ; ООО "ИННОВАЦИЯ" структурное подразделение "Центр Компьютерного Обучения и Дополнительного Образования". - 1. - Москва : Издательский Дом "ФОРУМ", 2020. - 288 с. *[http://znanium.com/go.php?id=1073058](http://znanium.com/go.php?id=1073058%5C)\*
- 2. Черников, Б. В. Информационные технологии управления [Электронный ресурс] : Учебник : ВО - Бакалавриат / Национальный исследовательский университет "Высшая школа экономики", ф-л Нижний Новгород. - 2. - Москва : Издательский Дом "ФОРУМ", 2020. - 368 с.<http://new.znanium.com/go.php?id=1054775>
- 3. Гагарина, Л. Г. Введение в архитектуру программного обеспечения [Электронный ресурс] : учебное пособие для студентов, обучающихся по направлениям подготовки 09.03.04 «Программная инженерия» (профиль бакалавриата «Программные технологии распределенной обработки информации»), 09.04.04 «Программная инженерия» (программа магистратуры «Программное обеспечение автоматизированных систем и вычислительных комплексов») / Л. Г. Гагарина, А. Р. Федоров, П. А. Федоров. - Москва : ФОРУМ: ИНФРА-М, 2018. - 320 с. <https://new.znanium.com/catalog/product/971770>
- 4. Коноплева, И. А. Информационные системы в экономике [Текст] : учебное пособие / И. А. Коноплева, В. С. Коноплева. - Москва : Проспект, 2018. - 112 с. (15 экз.)

#### **МДК 04.02 Обеспечение качества функционирования компьютерных систем.**

- 1. Гагарина, Л. Г. Технология разработки программного обеспечения [Электронный ресурс] : учебное пособие для студентов вузов, обучающихся по направлениям подготовки 09.04.01 и 09.03.03 «Информатика и вычислительная техника» / Л. Г. Гагарина, Е. В. Кокорева, Б. Д. Сидорова-Виснадул ; под ред. Л. Г. Гагариной. - Москва : ФОРУМ: ИНФРА-М, 2019. - 400 с. <https://new.znanium.com/catalog/product/1011120>
- 2. Гагарина, Л. Г. Введение в архитектуру программного обеспечения [Электронный ресурс] : учебное пособие для студентов, обучающихся по направлениям

подготовки 09.03.04 «Программная инженерия» (профиль бакалавриата «Программные технологии распределенной обработки информации»), 09.04.04 «Программная инженерия» (программа магистратуры «Программное обеспечение автоматизированных систем и вычислительных комплексов») / Л. Г. Гагарина, А. Р. Федоров, П. А. Федоров. - Москва : ФОРУМ: ИНФРА-М, 2018. - 320 с. <https://new.znanium.com/catalog/product/971770>

3. Коноплева, И. А. Информационные системы в экономике [Текст] : учебное пособие / И. А. Коноплева, В. С. Коноплева. - Москва : Проспект, 2018. - 112 с. (15 экз.)

## **4. КОНТРОЛЬ И ОЦЕНКА РЕЗУЛЬТАТОВ ОСВОЕНИЯ ПРОФЕССИОНАЛЬНОГО МОДУЛЯ**

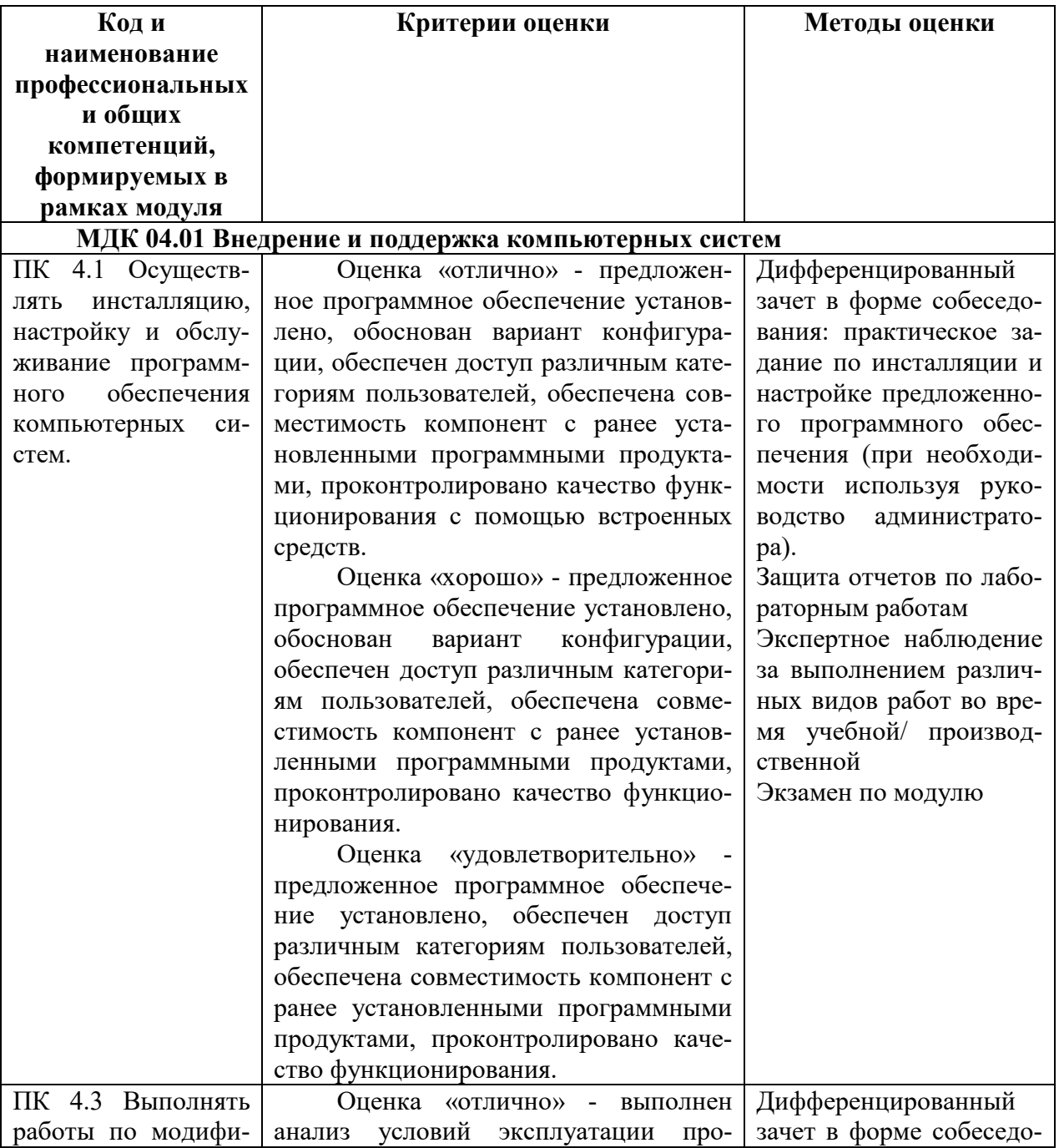

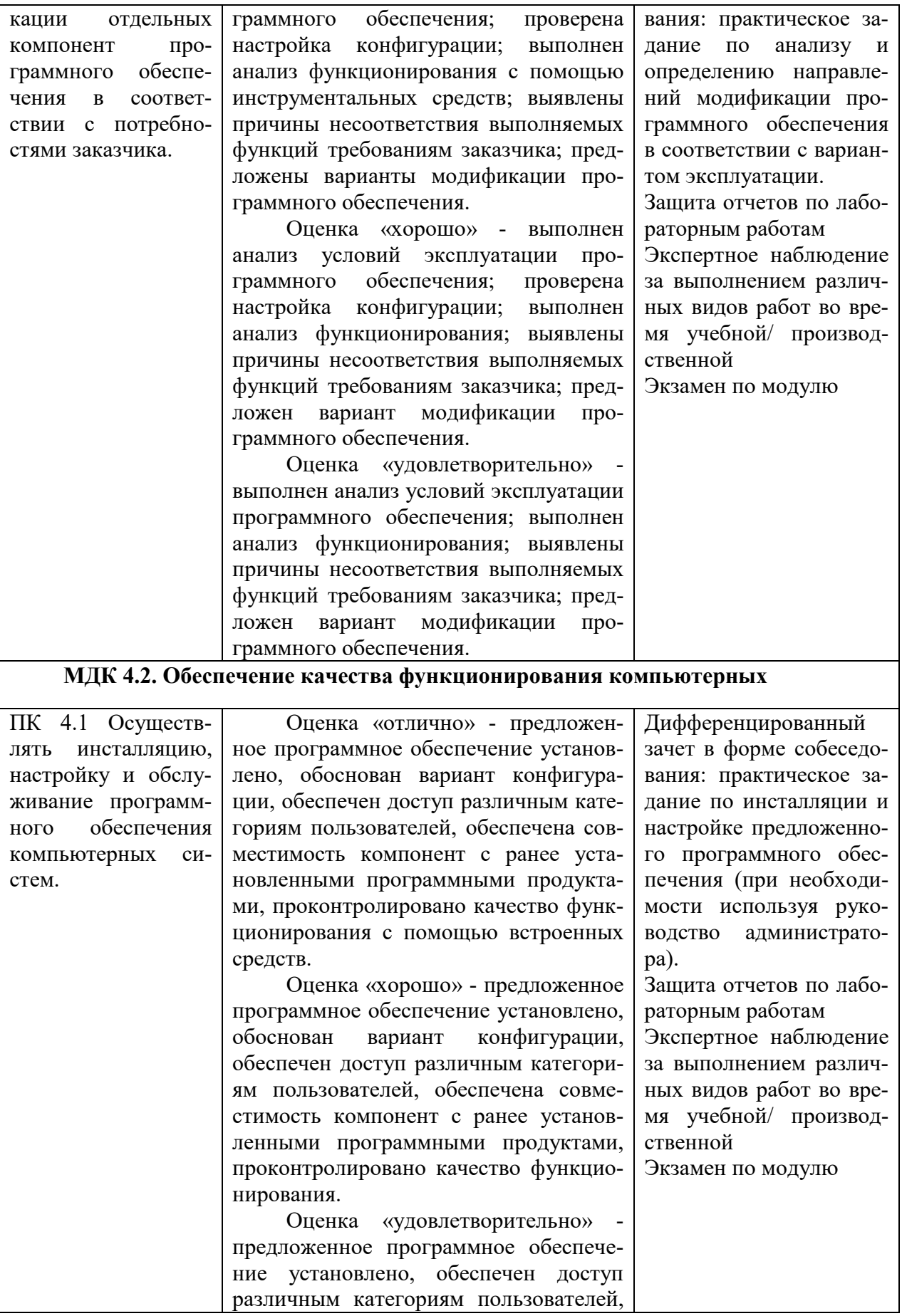

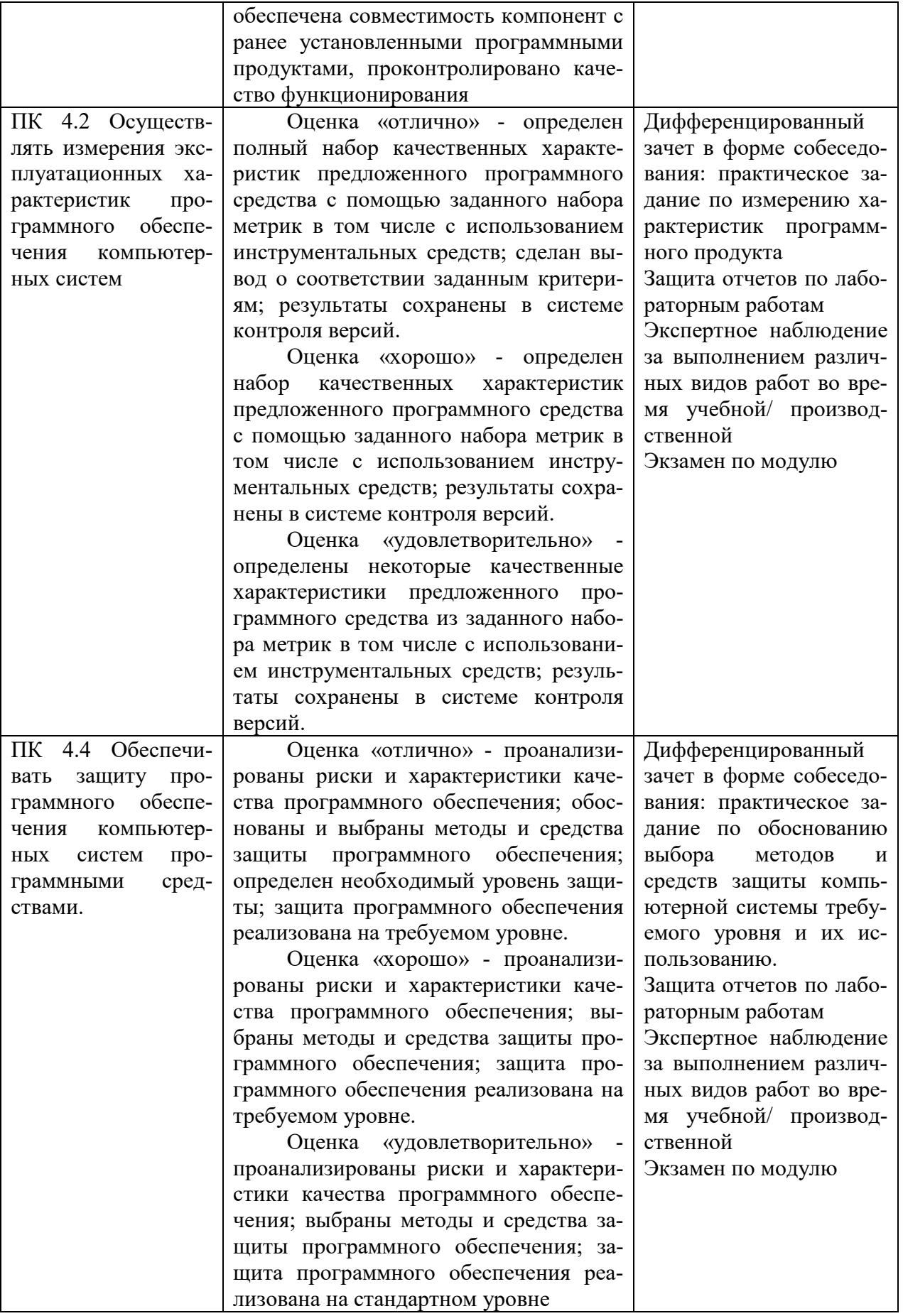

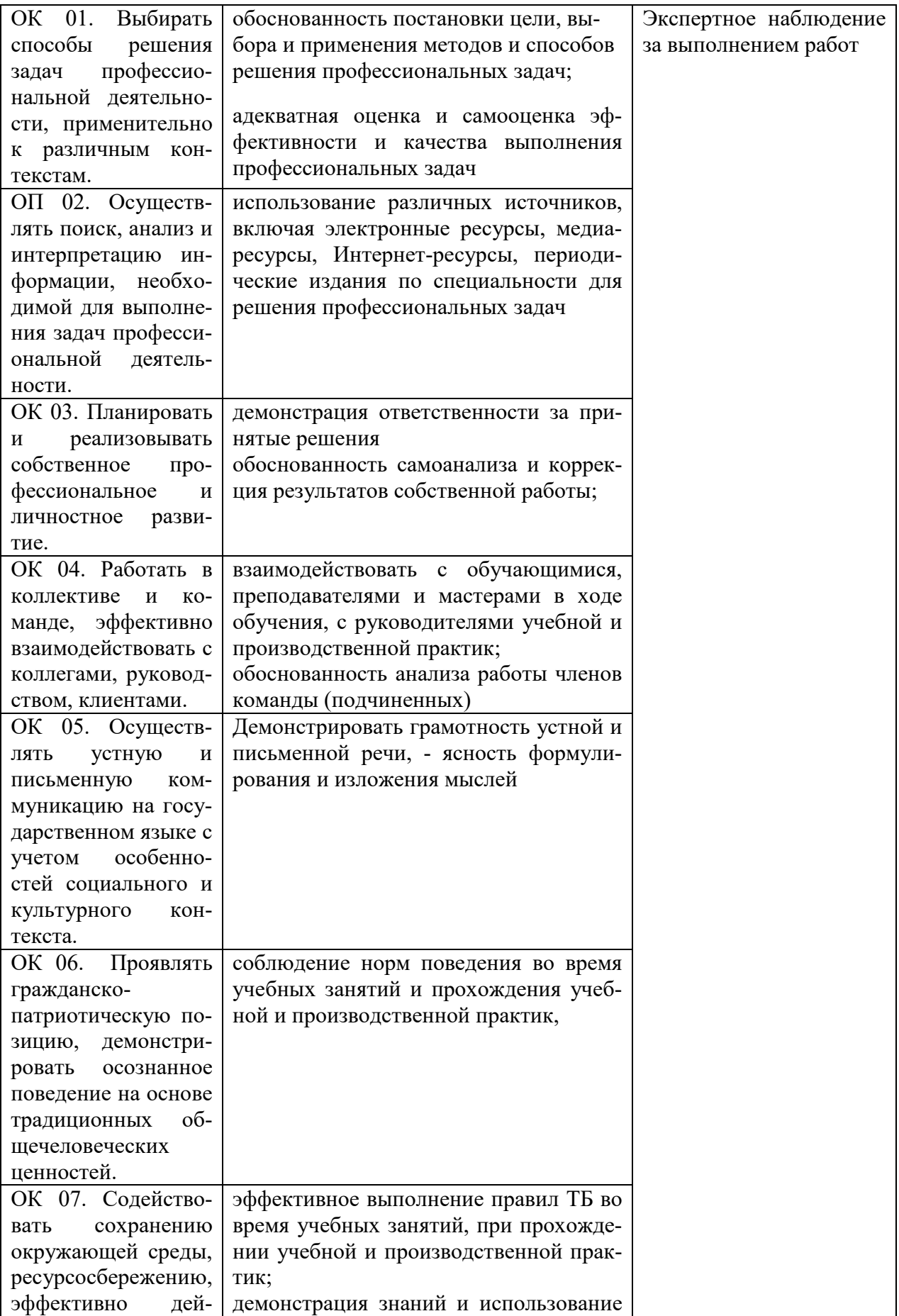

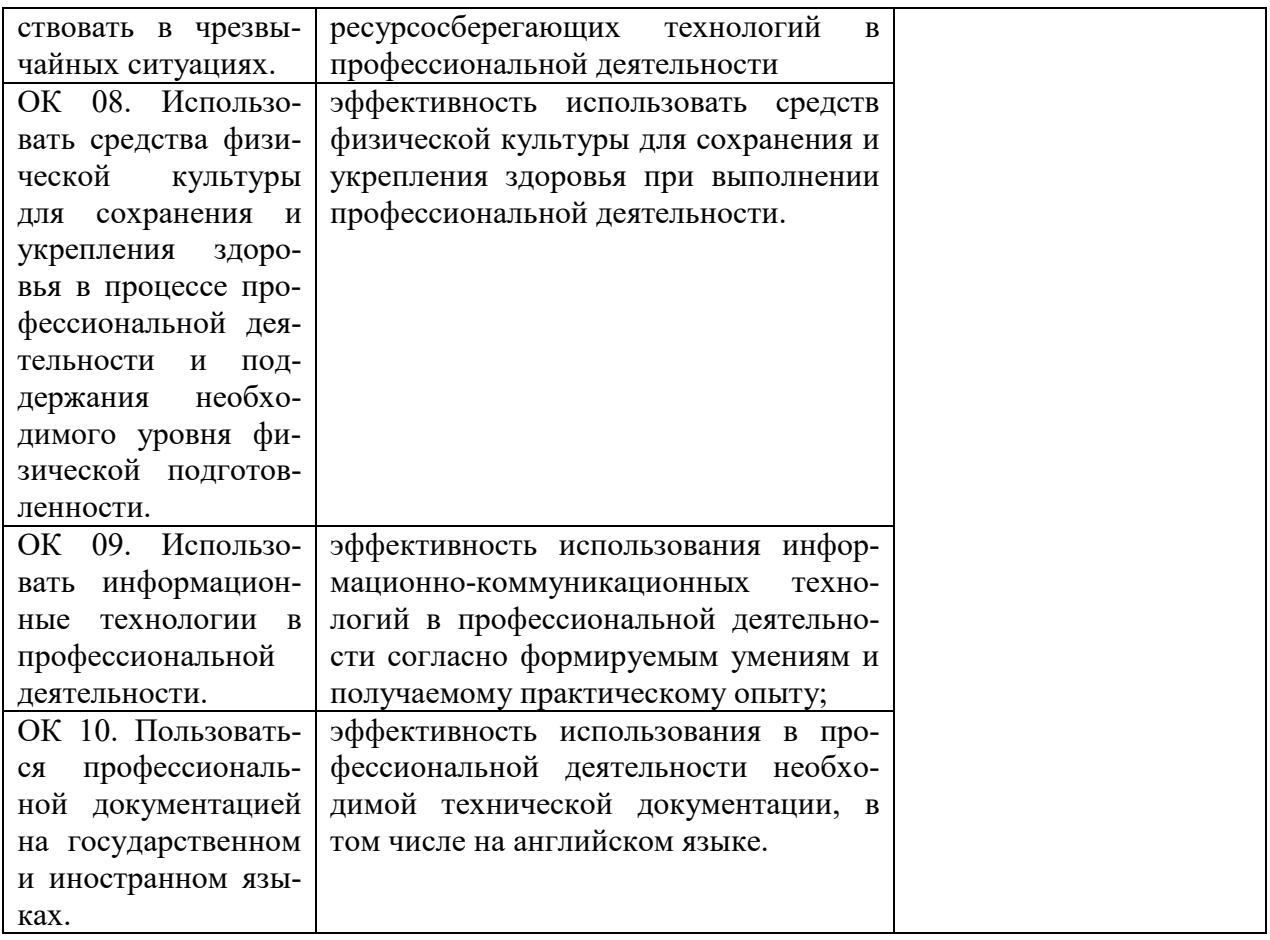

## **5. ОСОБЕННОСТИ ОРГАНИЗАЦИИ ОБРАЗОВАТЕЛЬНОГО ПРОЦЕССА ДЛЯ ЛИЦ С ОГРАНИЧЕННЫМИ ВОЗМОЖНОСТЯМИ ЗДОРОВЬЯ**

#### **По заявлению студента**

В целях доступности освоения программы для лиц с ограниченными возможностями здоровья при необходимости кафедра обеспечивает следующие условия:

- особый порядок освоения междисциплинарного курса, с учетом состояния их здоровья;

- электронные образовательные ресурсы по междисциплинарному курсу в формах, адаптированных к ограничениям их здоровья;

- изучение междисциплинарного курса по индивидуальному учебному плану (вне зависимости от формы обучения);

- электронное обучение и дистанционные образовательные технологии, которые предусматривают возможности приема-передачи информации в доступных для них формах;

- доступ (удаленный доступ), к современным профессиональным базам данных и информационным справочным системам, состав которых определен РПД.